*Hypersphere Formulas...* 1/7

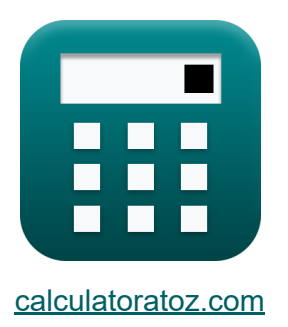

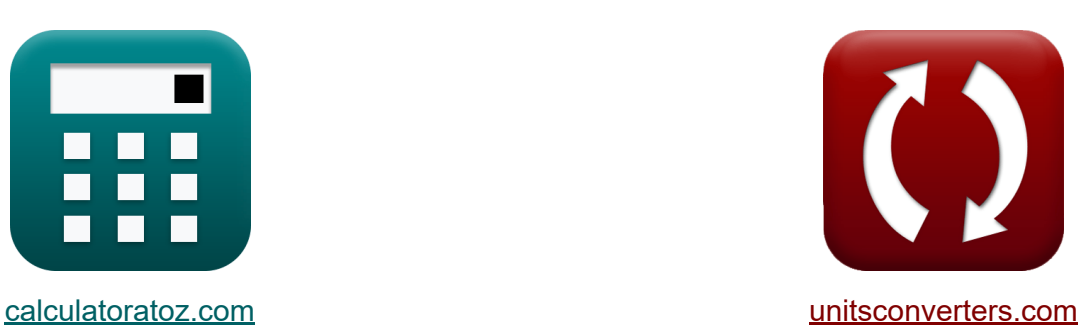

# **Hypersphère Formules**

[calculatrices](https://www.calculatoratoz.com/fr) ! Exemples! **CONVERGIONS CONVERGIONS** 

Exemples!

Signet **[calculatoratoz.com](https://www.calculatoratoz.com/fr)**, **[unitsconverters.com](https://www.unitsconverters.com/fr)**

Couverture la plus large des calculatrices et croissantes - **30 000+**

#### **calculatrices !**

Calculer avec une unité différente pour chaque variable - **Dans la conversion d'unité intégrée !**

La plus large collection de mesures et d'unités - **250+ Mesures !**

N'hésitez pas à PARTAGER ce document avec vos amis !

*[Veuillez laisser vos commentaires ici...](https://docs.google.com/forms/d/e/1FAIpQLSf4b4wDgl-KBPJGChMJCxFlqrHvFdmw4Z8WHDP7MoWEdk8QOw/viewform?usp=pp_url&entry.1491156970=Hypersph%C3%A8re%20Formules)*

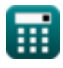

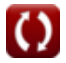

# **Liste de 9 Hypersphère Formules**

## **Hypersphère**

#### **Diamètre de l'hypersphère**

**1) Diamètre de l'hypersphère** 

$$
\mathbf{K} \boxed{\mathrm{D} = 2 \cdot \mathrm{r}}
$$

 $\boxed{\mathsf{ex}}$   $10\text{m} = 2\cdot 5\text{m}$ 

**2) Diamètre de l'hypersphère donnée Hypervolume** 

$$
\begin{aligned} \textbf{f} \textbf{x} \, \overline{ \textbf{D} } &= \, 2 \cdot \left( \frac{2 \cdot \text{V}_{\text{Hyper}}}{\pi^2} \right)^{\frac{1}{4}} \\ \textbf{ex} \, \overline{ \textbf{D} \, 0.01274 \text{m}} &= 2 \cdot \left( \frac{2 \cdot 3100 \text{m}^4}{\pi^2} \right)^{\frac{1}{4}} \end{aligned}
$$

#### **3) Diamètre de l'hypersphère étant donné le volume de surface**

 $\mathbf{f} \mathbf{x}$   $\mathbf{D} = \left( 4 \cdot \mathbf{I} \right)$  $V_{\text{Surface}}$  $\frac{\pi^{2}}{\pi^{2}}$ ) 1 3

$$
\textbf{ex} \boxed{10.04385\text{m} = \left(4 \cdot \frac{2500\text{m}^3}{\pi^2}\right)^{\frac{1}{3}}}
$$

**[Ouvrir la calculatrice](https://www.calculatoratoz.com/fr/diameter-of-hypersphere-calculator/Calc-32152)** 

**[Ouvrir la calculatrice](https://www.calculatoratoz.com/fr/diameter-of-hypersphere-given-hypervolume-calculator/Calc-39843)** 

**[Ouvrir la calculatrice](https://www.calculatoratoz.com/fr/diameter-of-hypersphere-given-surface-volume-calculator/Calc-39844)** 

#### **Hypervolume d'Hypersphère**

#### **4) Hypervolume d'Hypersphère**

$$
\kappa\!\!\left[\mathrm{V}_{\mathrm{Hyper}}=\left(\frac{\pi^2}{2}\right)\cdot\left(\mathrm{r}^4\right)\right]
$$

$$
\boxed{\text{ex}}\,\,\, 3084.251\text{m}^4=\left(\frac{\pi^2}{2}\right)\cdot \left( (5\text{m})^4 \right)
$$

#### **5) Hypervolume d'hypersphère étant donné le volume de surface**

$$
\kappa\text{V}_{\text{Hyper}}=\frac{\pi^2}{2}\cdot\left(\frac{\text{V}_{\text{Surface}}}{2\cdot\pi^2}\right)^{\frac{4}{3}}\nonumber\\ \text{ex}~\frac{3138.702\text{m}^4}{3}\frac{\pi^2}{2}\cdot\left(\frac{2500\text{m}^3}{2\cdot\pi^2}\right)^{\frac{4}{3}}
$$

## **Rayon de l'hypersphère**

#### **6) Rayon de l'hypersphère étant donné le volume de surface**

$$
\begin{aligned} \mathbf{f} \mathbf{x} \left[ \mathbf{r} = \left( \frac{\text{V}_{\text{Surface}}}{2 \cdot \pi^2} \right)^{\frac{1}{3}} \right] \\ \mathbf{f} \mathbf{x} \left[ 5.021923 \text{m} = \left( \frac{2500 \text{m}^3}{2 \cdot \pi^2} \right)^{\frac{1}{3}} \right] \end{aligned}
$$

**[Ouvrir la calculatrice](https://www.calculatoratoz.com/fr/hypervolume-of-hypersphere-calculator/Calc-32154)** 

**[Ouvrir la calculatrice](https://www.calculatoratoz.com/fr/hypervolume-of-hypersphere-given-surface-volume-calculator/Calc-39793)** 

**[Ouvrir la calculatrice](https://www.calculatoratoz.com/fr/radius-of-hypersphere-given-surface-volume-calculator/Calc-39791)** 

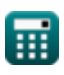

*Hypersphere Formulas...* 4/7

#### **7) Rayon de l'hypersphère étant donné l'hypervolume**

$$
\begin{array}{l|l|l}\n\hline\n\textbf{(x)} & \textbf{r} = \left(\frac{2 \cdot \text{V}_{\text{Hyper}}}{\pi^2}\right)^{\frac{1}{4}} \\
\hline\n\textbf{(x)} & 5.00637\text{m} = \left(\frac{2 \cdot 3100\text{m}^4}{\pi^2}\right)^{\frac{1}{4}} \\
\hline\n\textbf{Volume de surface de l'hypersphère C} \\
\hline\n\textbf{(x)} & \textbf{V}_{\text{Surface}} = \left(2 \cdot (\pi^2)\right) \cdot \left(\text{r}^3\right) \\
\hline\n\textbf{(x)} & \textbf{V}_{\text{Surface}} = \left(2 \cdot (\pi^2)\right) \cdot \left(\text{(5m)}^3\right) \\
\hline\n\textbf{(x)} & 2467.401\text{m}^3 = \left(2 \cdot (\pi^2)\right) \cdot \left(\text{(5m)}^3\right) \\
\hline\n\textbf{(x)} & \textbf{V}_{\text{Surface}} = 2 \cdot \pi^2 \cdot \left(\frac{2 \cdot \text{V}_{\text{Hyper}}}{\pi^2}\right)^{\frac{3}{4}} \\
\hline\n\textbf{(x)} & \textbf{V}_{\text{Surface}} = 2 \cdot \pi^2 \cdot \left(\frac{2 \cdot 3100\text{m}^4}{\pi^2}\right)^{\frac{3}{4}} \\
\hline\n\textbf{(x)} & 2476.844\text{m}^3 = 2 \cdot \pi^2 \cdot \left(\frac{2 \cdot 3100\text{m}^4}{\pi^2}\right)^{\frac{3}{4}} \\
\hline\n\end{array}
$$

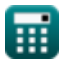

$$
\boxed{\text{O}}
$$

## **Variables utilisées**

- **D** Diamètre de l'hypersphère *(Mètre)*
- **r** Rayon de l'hypersphère *(Mètre)*
- **VHyper** Hypervolume d'Hypersphère *(Mètre⁴)*
- **VSurface** Volume de surface de l'hypersphère *(Mètre cube)*

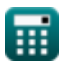

### **Constantes, Fonctions, Mesures utilisées**

- Constante: **pi**, 3.14159265358979323846264338327950288 *Constante d'Archimède*
- La mesure: **Longueur** in Mètre (m) *Longueur Conversion d'unité*
- La mesure: **Volume** in Mètre cube (m<sup>3</sup>) *Volume Conversion d'unité*
- La mesure: **Hypervolume quadridimensionnel** in Mètre<sup>4</sup> (m<sup>4</sup>) *Hypervolume quadridimensionnel Conversion d'unité*

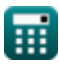

## **Vérifier d'autres listes de formules**

**EXECUTE: Hypersphère Formules COMENT & Tesseract Formules COMENT** 

N'hésitez pas à PARTAGER ce document avec vos amis !

#### **PDF Disponible en**

[English](https://www.calculatoratoz.com/PDF/Nodes/7553/Hypersphere-Formulas_en.PDF) [Spanish](https://www.calculatoratoz.com/PDF/Nodes/7553/Hypersphere-Formulas_es.PDF) [French](https://www.calculatoratoz.com/PDF/Nodes/7553/Hypersphere-Formulas_fr.PDF) [German](https://www.calculatoratoz.com/PDF/Nodes/7553/Hypersphere-Formulas_de.PDF) [Russian](https://www.calculatoratoz.com/PDF/Nodes/7553/Hypersphere-Formulas_ru.PDF) [Italian](https://www.calculatoratoz.com/PDF/Nodes/7553/Hypersphere-Formulas_it.PDF) [Portuguese](https://www.calculatoratoz.com/PDF/Nodes/7553/Hypersphere-Formulas_pt.PDF) [Polish](https://www.calculatoratoz.com/PDF/Nodes/7553/Hypersphere-Formulas_pl.PDF) [Dutch](https://www.calculatoratoz.com/PDF/Nodes/7553/Hypersphere-Formulas_nl.PDF)

*5/24/2024 | 7:52:52 AM UTC [Veuillez laisser vos commentaires ici...](https://docs.google.com/forms/d/e/1FAIpQLSf4b4wDgl-KBPJGChMJCxFlqrHvFdmw4Z8WHDP7MoWEdk8QOw/viewform?usp=pp_url&entry.1491156970=Hypersph%C3%A8re%20Formules)*